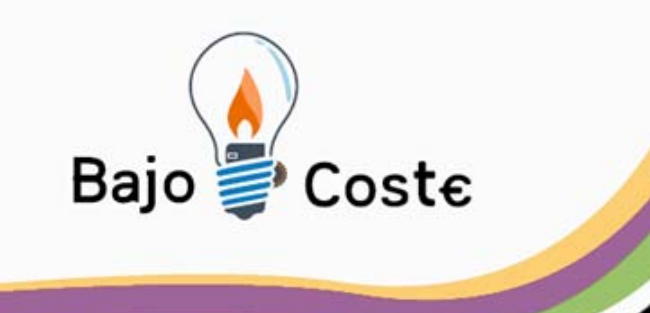

## CASCO MULTIFUNCIONAL Antonio S.P Mª Jesús Moreno y Ruth Bueno , T.O-s Juanma Garcés Monitor Deportes

Albacete, julio 2009

www.recursosbajocoste.es

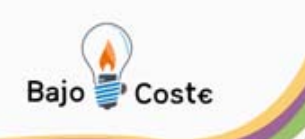

#### **Buenas tardes. Me llamo Antonio**

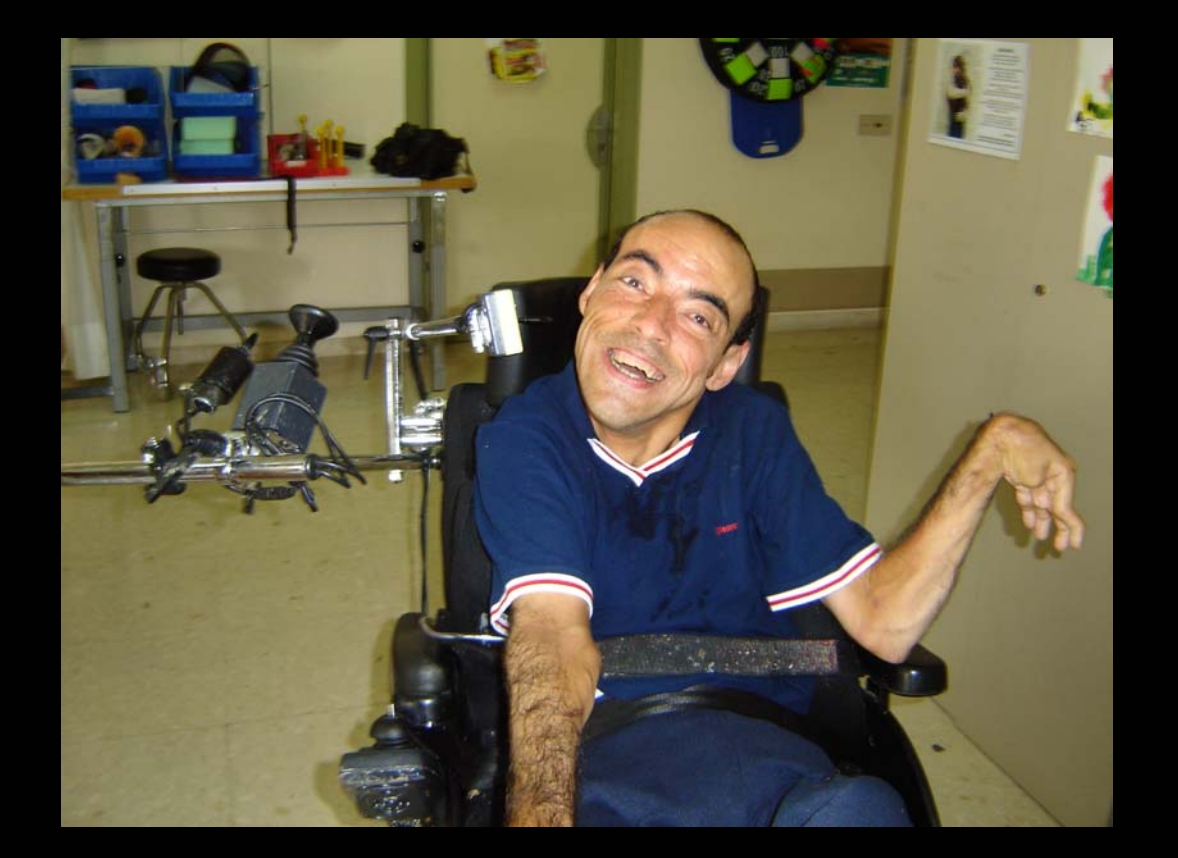

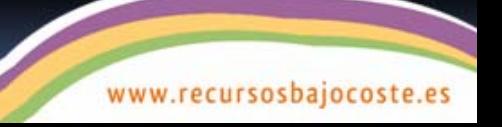

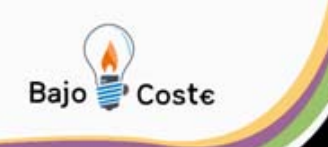

**Hace poco, no podía desplazarme por mi mismo. No podía elegir las actividades que quería hacer. Mi comunicación no es la habitual.**

**Menos mal que empecé un entrenamiento con la silla de ruedas eléctrica y aquí me teneis …**

**Poco a poco consiguiendo metas!!!**

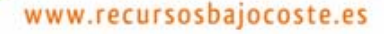

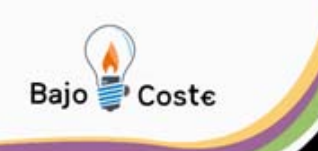

#### Para escribir necesito el ordenador.

### Me gusta el deporte: Soy categoría **BC3 en BOCCIA. También practico** slalom

Me gusta pintar con acrílicos.

.... y lo que pueda surgir ......

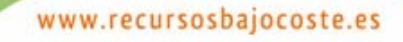

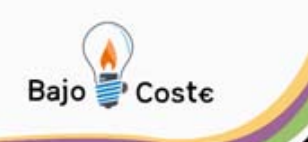

#### **He utilizado distintos licornios.**

**Los que se quedan bien sujetos son los que tienen cinta mandibular.**

**No me gusta: me molesta, se moja.**

**Los que no llevan cintas se me mueven y se caen.**

www.recursosbajocoste.es

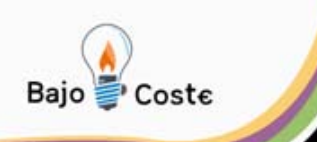

### **También quiero que el casco sea un TRES-EN-UNO.**

**Tiene que poder regularse fácilmente.** 

**En BOCCIA o para pintar no necesito la misma inclinación de varilla ni la misma terminación. Tampoco para el ordenador.**

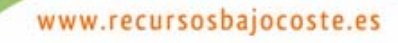

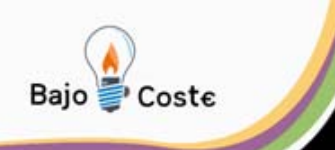

## **MANOS A LA OBRA: 1.Prioridades: \* facilidad en el ajuste \* fijación segura \* ligereza \* mismo casco para varias actividades \* coste asequible y fácil de**

**conseguir**

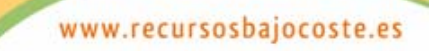

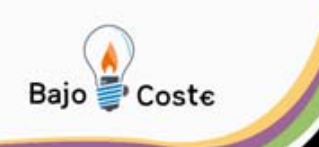

## **MANOS A LA OBRA.**

# **2. Materiales. (Ferretería)**

- **\* Protección facial**
- **\* Manguito roscado interior**
- **\* Varilla de aluminio**
- **\* Tornillo con pomo**
- **\* Tuercas y arandelas.**
- **\* Conteras de goma.**

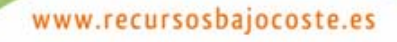

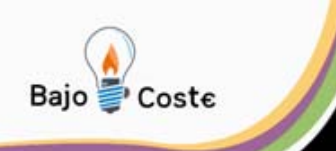

## **MANOS A LA OBRA: 3. Herramientas:**

- **\* Taladro (de columna)**
- **\* Mesa de trabajo con tornillo.**
- **\* Sierra de metal**
- **\* Máquina para hacer curvatura.**
- **\* Pegamento.**

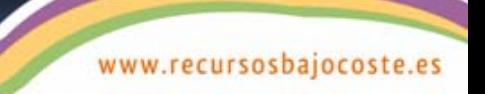

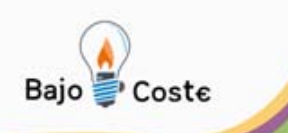

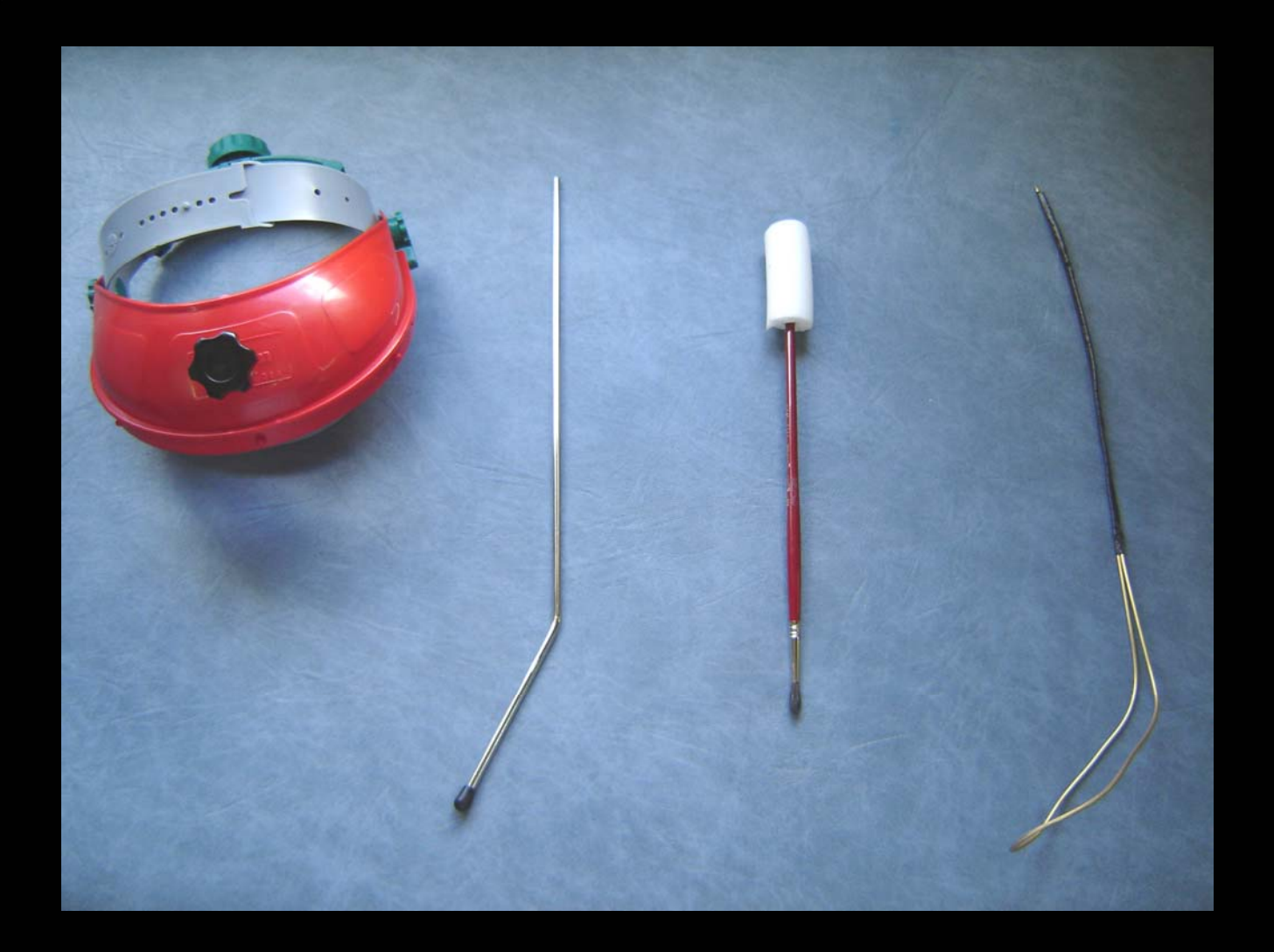

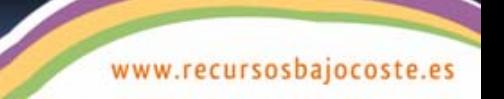

## ...En el ordenador!!

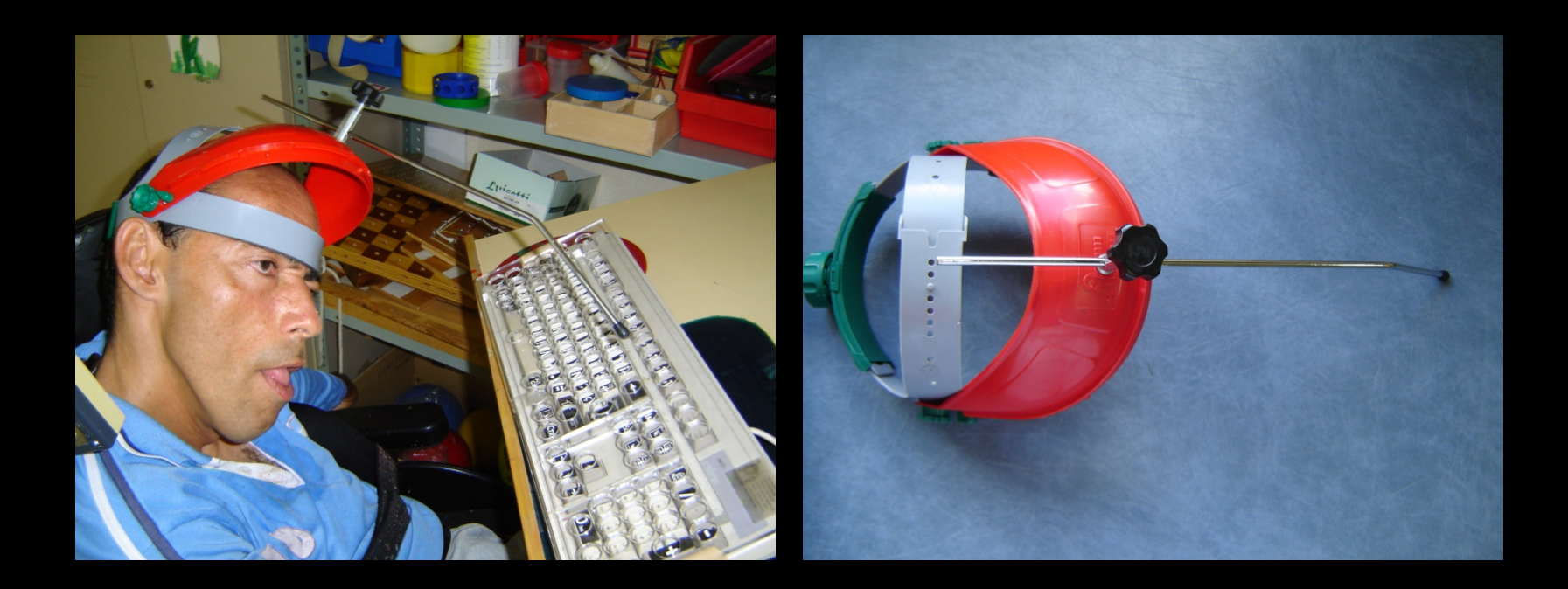

# Aquí estoy!!!

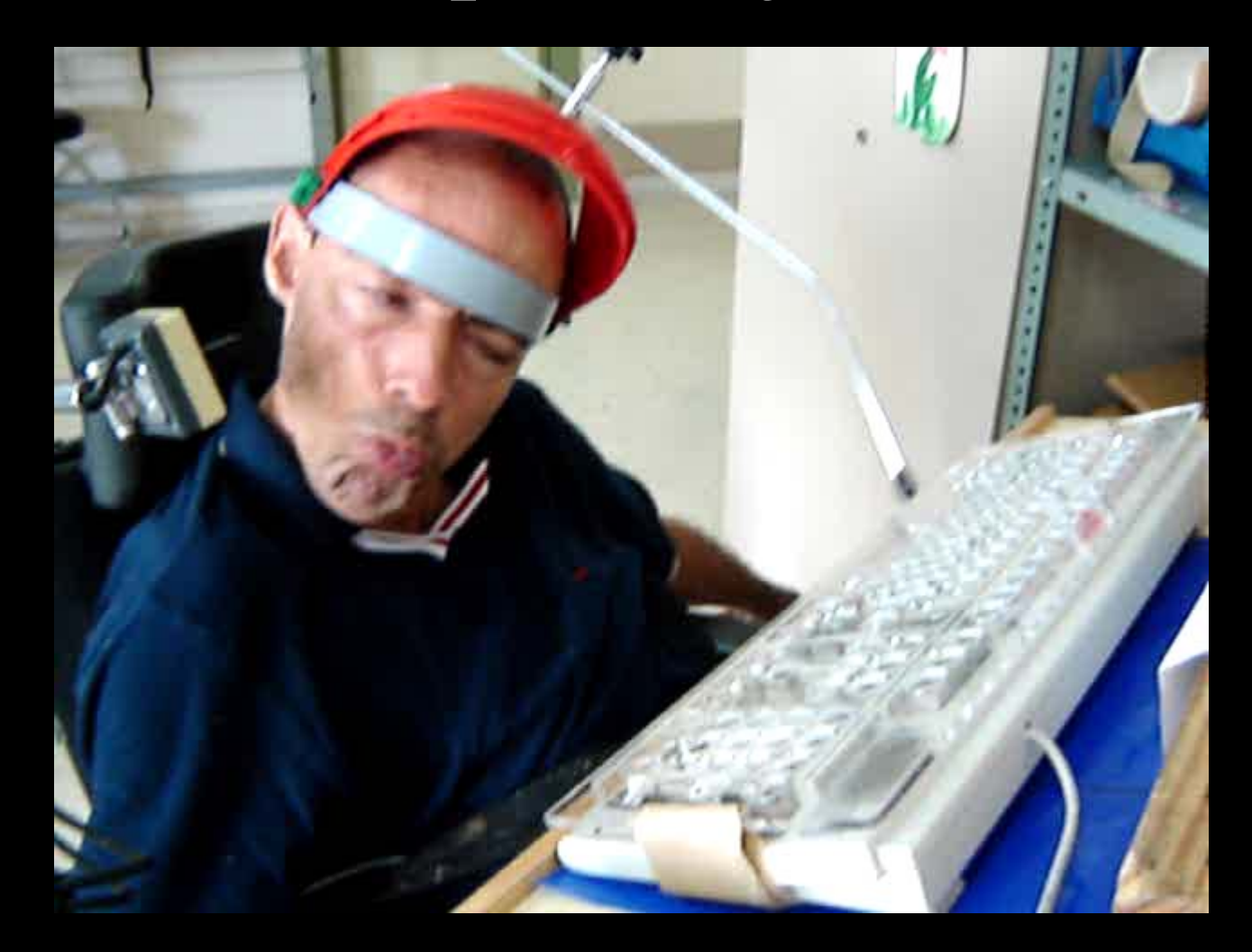

## ...En Boccia!!

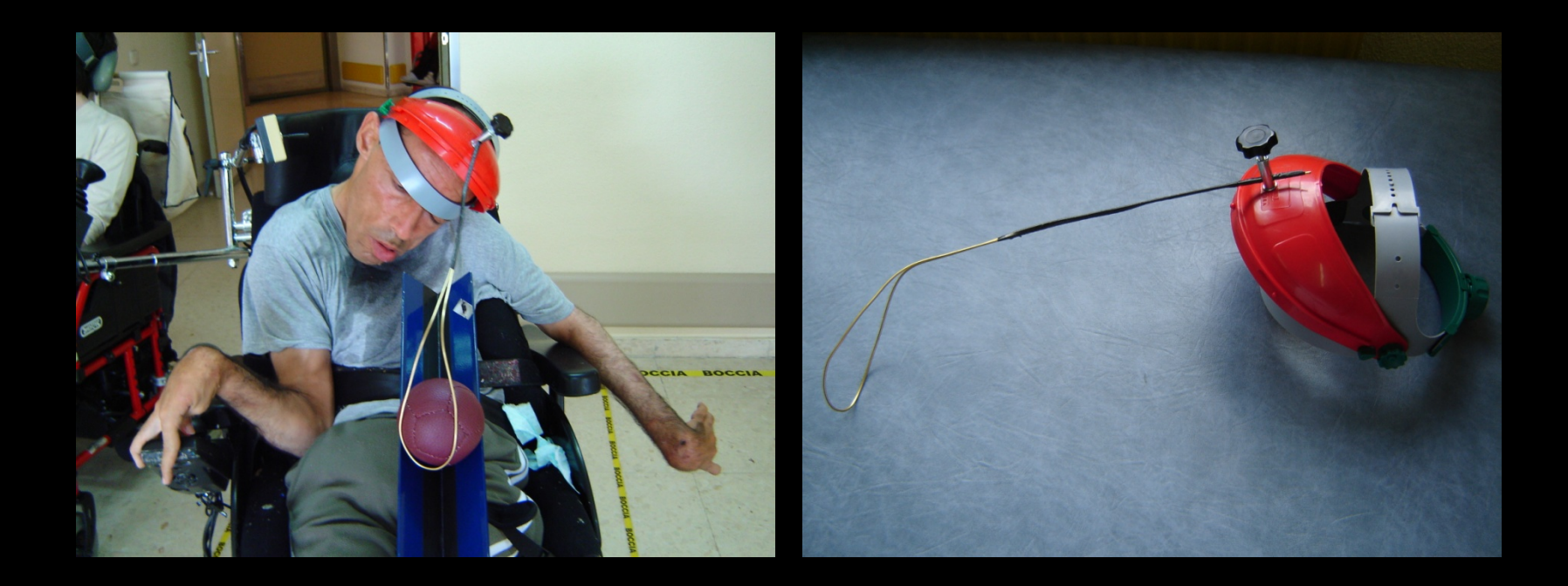

## Ahora vereis...

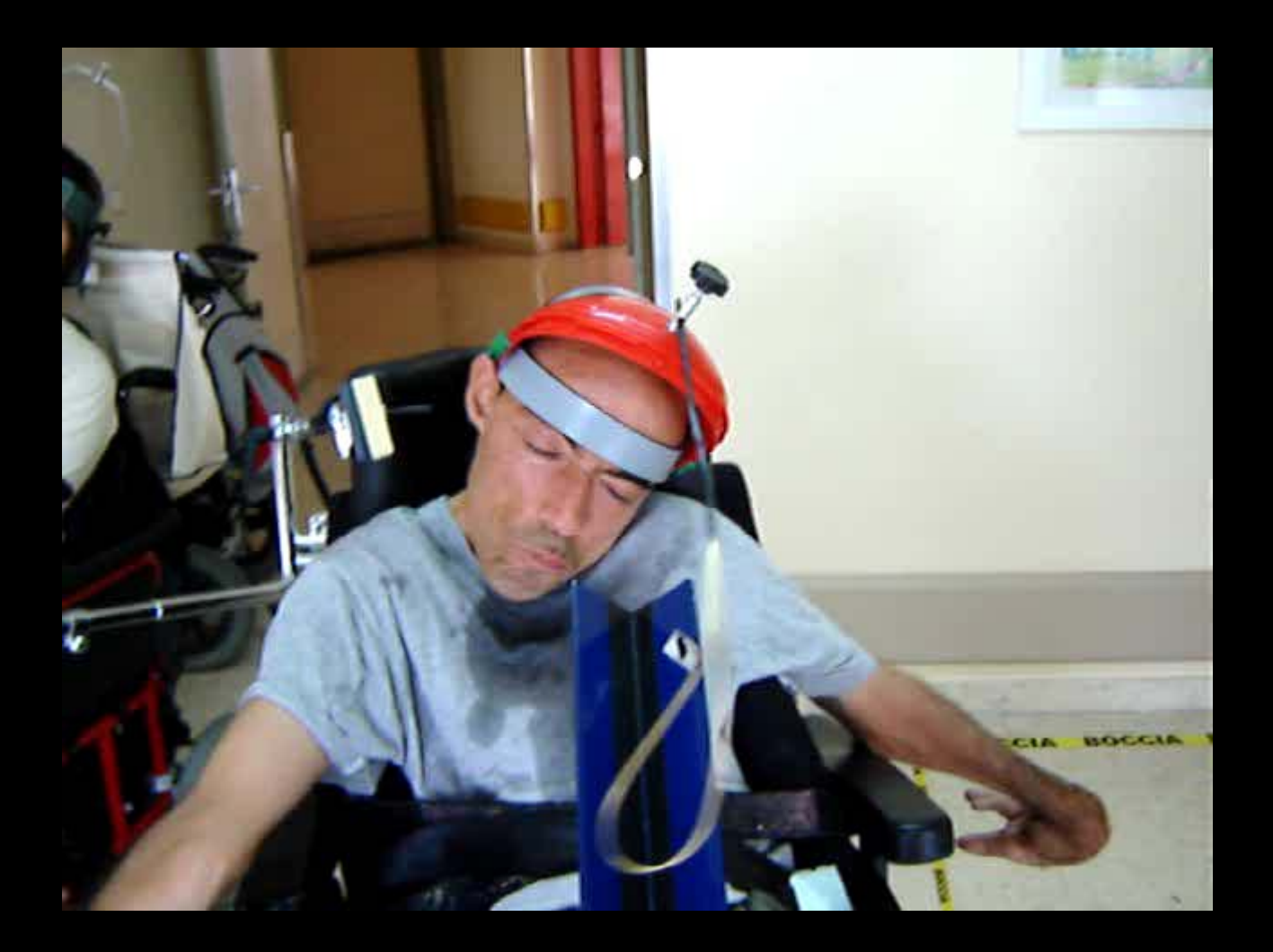

# Y pintando!!!

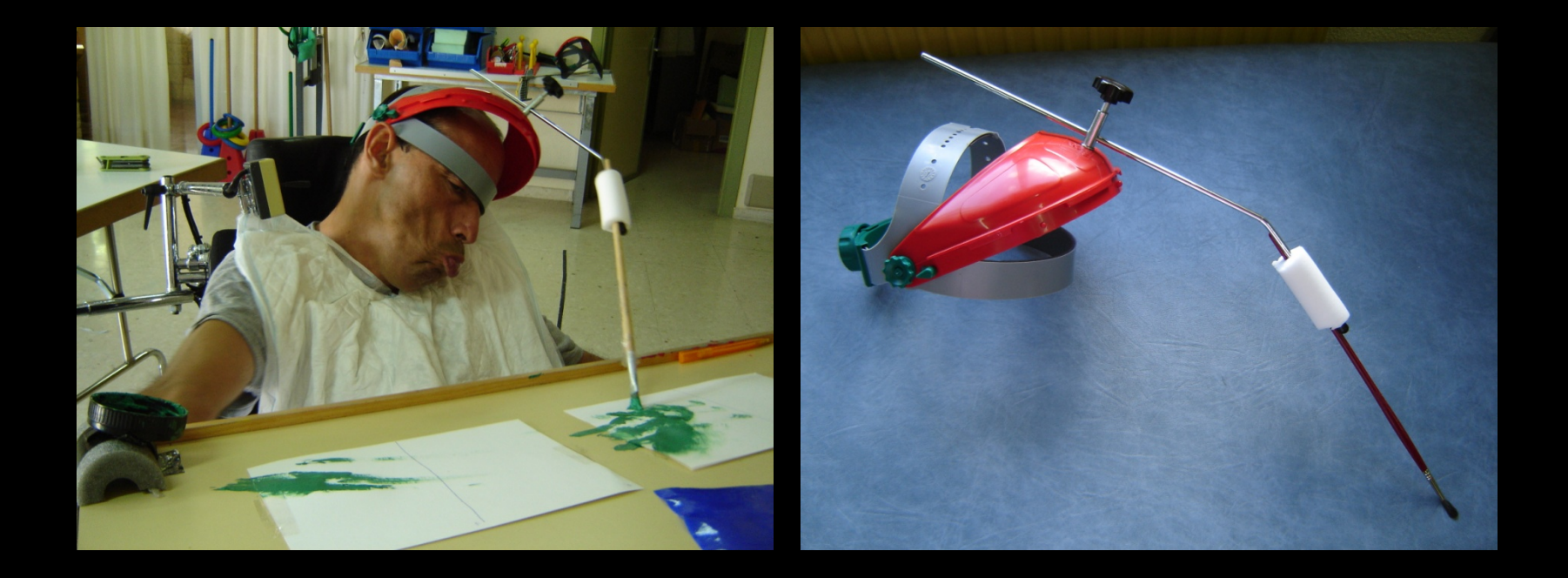

# Mirar que arte!!!

![](_page_15_Picture_1.jpeg)

![](_page_16_Picture_0.jpeg)

### **COSTES: ALREDEDOR DE 12 EUROS**

### **TIEMPO APROXIMADO EN HACERLO: 15 MINUTOS.**

![](_page_16_Picture_3.jpeg)

![](_page_17_Picture_0.jpeg)

#### ESTAMOS EN CONTACTO:

### mjmoreno@imserso.es ruth\_bbl@hotmail.com

Teléfono: 949 21 64 69

![](_page_17_Picture_4.jpeg)

![](_page_18_Picture_0.jpeg)

### **¡¡MUCHAS GRACIAS POR VUESTRA ATENCIÓN!!**

![](_page_18_Picture_2.jpeg)

![](_page_18_Picture_3.jpeg)